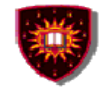

# **Introduction to shindig<br>& Social applications' development**

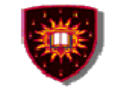

# **Agenda**

- •Introduction to Shindig
- $\bullet$ Social applications' development
- $\bullet$ Conference development

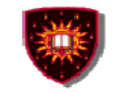

- $\bullet$  Apache Shindig
	- was originally started by Google in 2007
	- –Since December 2007, it became an Apache project
- $\bullet$  Apache Shindig's objectives
	- –Provide an infrastructure to host OpenSocial applications
	- – Be language neutral and cover multiple languages
		- Currently, Java and PHP versions are available

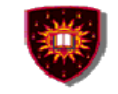

- $\bullet$  Apache Shindig is a reference implementation of the OpenSocial API specifications versions 0.8.x and 0.9.x
- $\bullet$  OpenSocial API is a standard set of Social Network APIs
	- –– <u>http://www.opensocial.org/page/specs</u> -1
	- It includes:
		- Profiles
		- Relationships
		- Activities
		- Shared applications
		- Authentication
		- Authorization

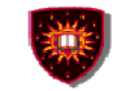

- $\bullet$  Implemented OpenSocial APIs
	- OpenSocial REST
	- –OpenSocial RPC (Remote Procedure Call)
	- –**Javascript**

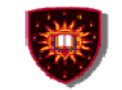

- $\bullet$  Apache Shindig exposes four resources
	- people
	- –appdata
	- –activities
	- groups
- $\bullet$  More information can be found at
	- <mark>http://shindig.apache.org/overview.html</mark>
	- http://sites.google.com/site/opensocialarticles/Home/shindig-rest-java

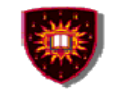

# **Introduction to shindig**

• REST interface:

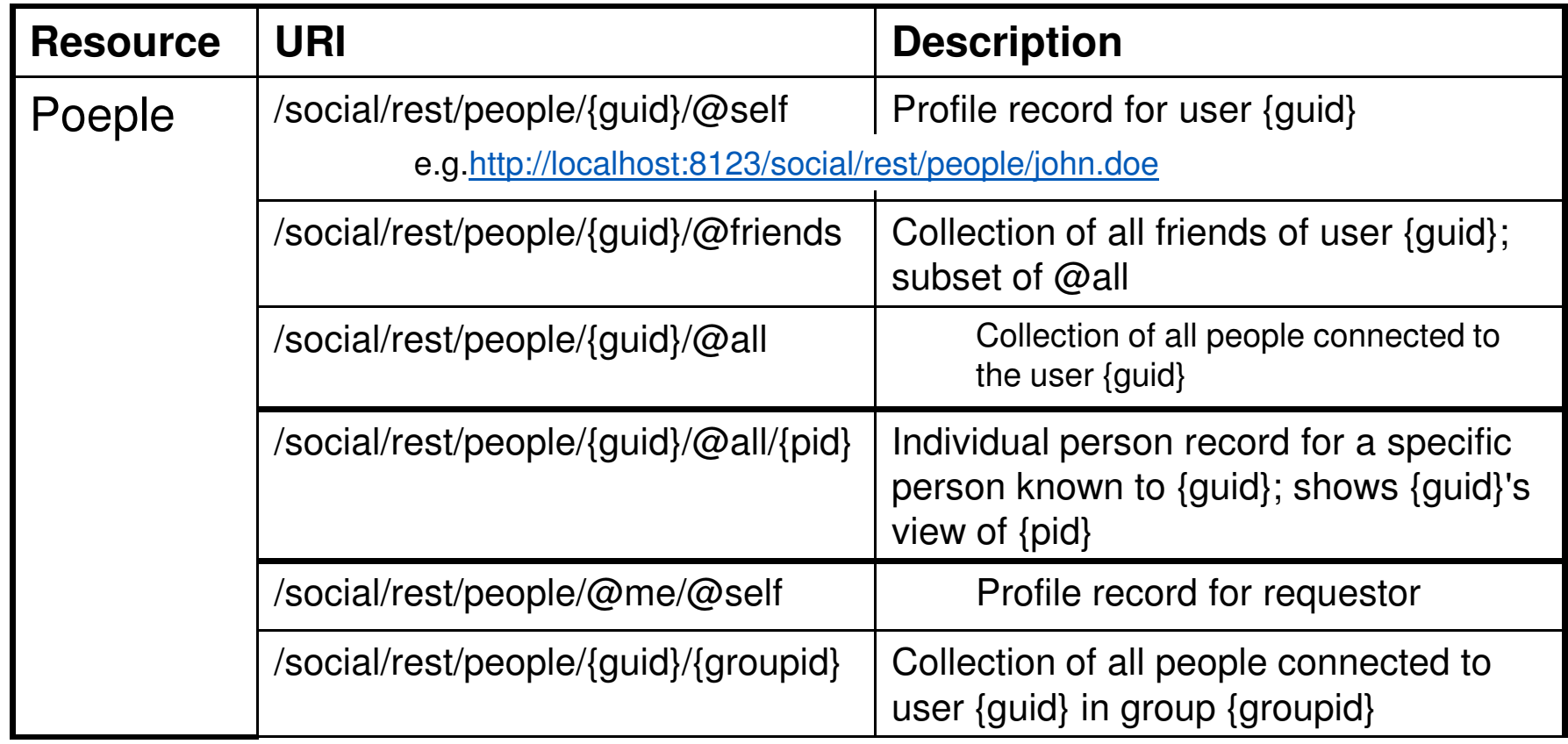

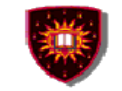

# **Introduction to shindig**

• REST interface

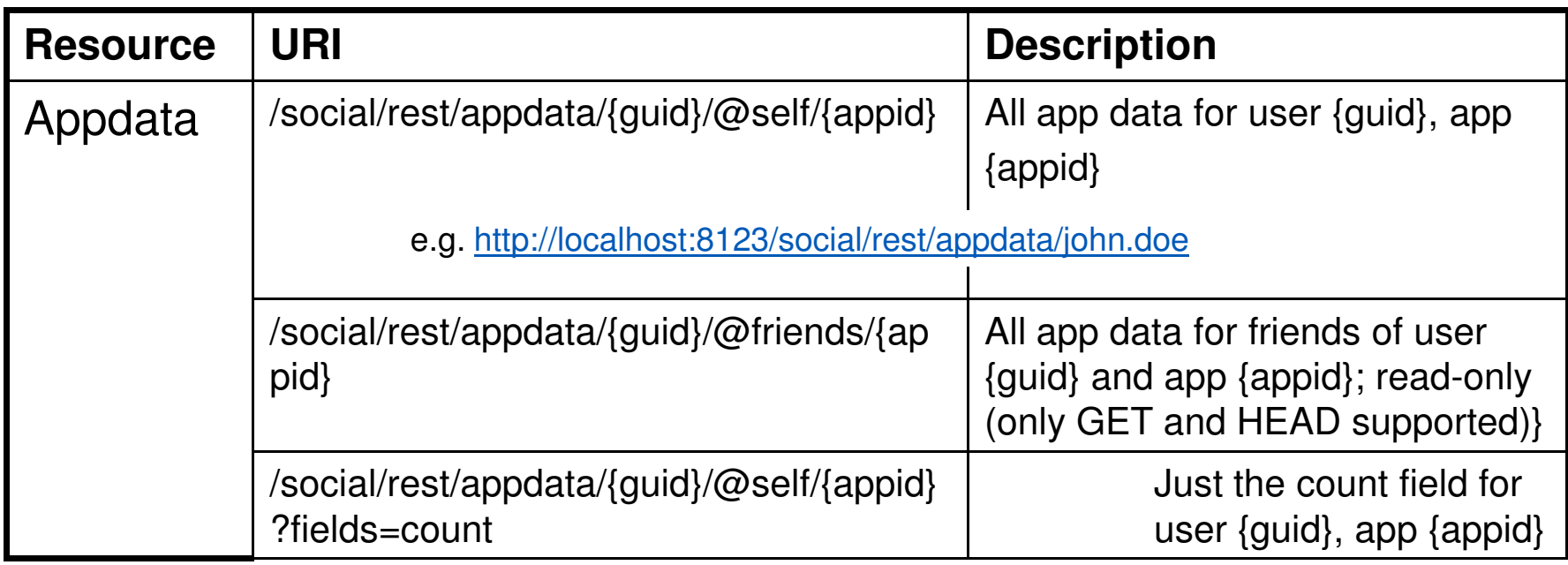

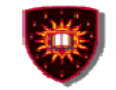

**Introduction to shindig**

#### **Installation**

- $\bullet$  **Use OpenSocial Development Environment (OSDE)**
	- Can be installed from Eclipse using the update site:
		- http://opensocial-developmentenvironment.googlecode.com/svn/update-site/site.xml
	- • A step-by-step installation procedure can be found at:
		- •http://sites.google.com/site/opensocialdevenv/user-guide/install

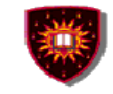

#### **Social applications' development**

- A tutorial can be found at:
	- Video: http://code.google.com/p/opensocial-development-environment/
	- http://sites.google.com/site/opensocialdevenv/user-guide/tutorial
- $\bullet$  Using the real product
	- Start shindig and add sample data
	- Create a social application
	- Create and execute a REST Java client

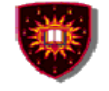

#### **Conference development**

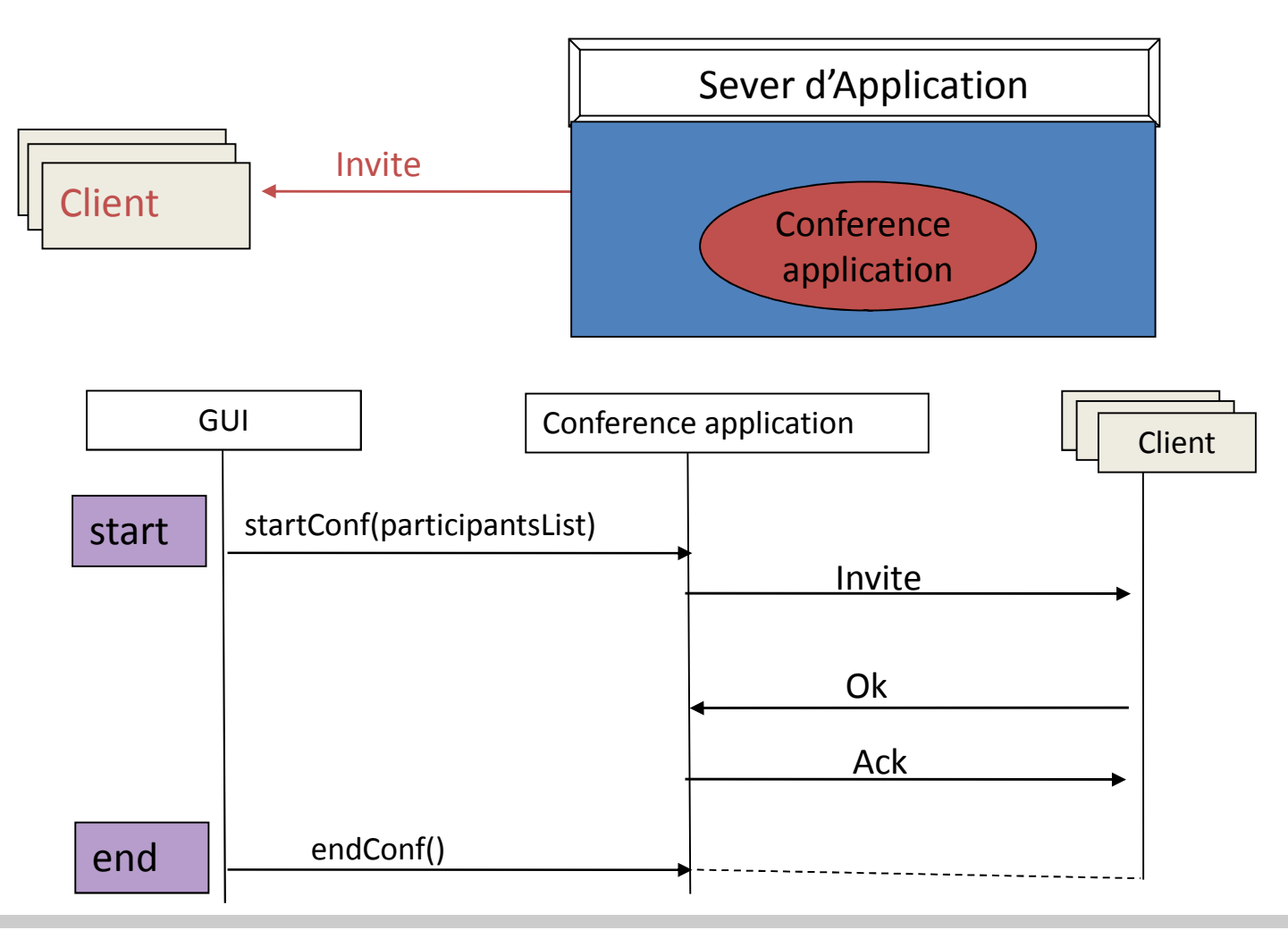

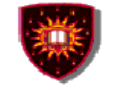

#### **Conference development**

- Server side
	- An application that will create a conference among given users
		- Uses SIP stack to listen to, receive, process and send SIP messages
			- JAIN SIP
			- SIP Servlet
- Client side
	- Download and use an existing SIP client
		- E.g. X-lite
			- http://www.counterpath.com/x-lite-download.html  $\bullet$
- Use JMF for media

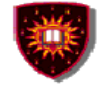

## **How to download JAIN SIP**

- $\bullet$  API doc and .jar can be downloaded at:
	- http://jcp.org/aboutJava/communityprocess/mrel/jsr032/index.html
- $\bullet$  Reference implementation .jar can be downloaded at:
	- http://download.java.net/communications/jain-sip/nightly/
	- Click: "jain-sip-ri/", you can find all nightly build implementations .jar
	- You can also find sdp implementations at the same place
- $\bullet$  When implementing a conferencing application using Jain SIP stack, add the two jar files (one api, one impl) to your project:
	- jsip\_api\_v1.2.jar
	- jain-sip-ri-1.2.xx.jar
		- $\bullet$  Tip: you may need log4j-xxx.jar, depending on the sip impl you use. If you have running errors, add  $log4$ j-xxx.jar to your project
			- http://www.apache.org/dyn/closer.cgi/logging/log4j/1.2.15/apache-log4j-1.2.15.zip

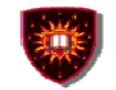

# **References**

#### **Shindig**

 http://shindig.apache.org/ •

#### **OpenSocial Development Environment (OSDE)**

•http://code.google.com/p/opensocial-development-environment/

#### **Social application development**

- •http://sites.google.com/site/opensocialdevenv/user-guide/tutorial
- •http://wiki.opensocial.org/index.php?title=Articles\_%26\_Tutorials
- http://wiki.opensocial.org/index.php?title=Social\_Mashup\_Tutorial •
- • http://code.google.com/opensocial http://code.google.com/p/opensocial-resources/

#### **OpenSocialClient Class :**

• http://opensocial-java-client.googlecode.com/svnhistory/r88/trunk/java/doc/org/opensocial/client/OpenSocialClient.html

#### **Specifications**

 http://opensocial.org/http://groups.google.com/group/opensocial-and-gadgets-spec

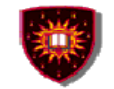

## **References**

#### $\bullet$ **JAIN SIP tutorial & examples**

- –java.**sun**.com/products/**jain**/**JAIN**-**SIP**-Tutorial.pdf
- http://snad.ncsl.nist.gov/proj/iptel/

#### $\bullet$ **SIP Servlet sample applications**

- http://wiki.glassfish.java.net/Wiki.jsp?page=SipServletProxyExample
- http://www.ibm.com/developerworks/library/wi-sip.html
- http://docs.sun.com/app/docs/doc/820-3007/gfmqz?l=en&a=view